# Introduction to Data Management CSE 344

Lecture 7-8: Nested Queries in SQL

#### Announcements

Homework 2: due Friday night!

Monday: guest lecture by Sudeepa Roy

Webquiz 3: due on Monday night!

#### **Lecture Goals**

 Today we will learn how to write more powerful SQL queries

They are needed in Homework 3

Reading: Ch. 6.3

## Subqueries

- A subquery is a SQL query nested inside a larger query
- Such inner-outer queries are called nested queries
- A subquery may occur in:
  - A SELECT clause
  - A FROM clause
  - A WHERE clause
- Rule of thumb: avoid writing nested queries when possible; keep in mind that sometimes it's impossible

## 1. Subqueries in SELECT

Product (<u>pname</u>, price, cid) Company(<u>cid</u>, cname, city)

For each product return the city where it is manufactured

```
SELECT X.pname, (SELECT Y.city
FROM Company Y
WHERE Y.cid=X.cid) as City
FROM Product X
```

"correlated subquery"

What happens if the subquery returns more than one city?
We get a runtime error
(SQLite simply ignores the extra values)

## 1. Subqueries in SELECT

Whenever possible, don't use a nested queries:

```
SELECT X.pname, (SELECT Y.city
FROM Company Y
WHERE Y.cid=X.cid) as City
FROM Product X
```

SELECT X.pname, Y.city FROM Product X, Company Y WHERE X.cid=Y.cid We have "unnested" the query

## 1. Subqueries in SELECT

Compute the number of products made by each company

```
SELECT DISTINCT C.cname, (SELECT count(*)
FROM Product P
WHERE P.cid=C.cid)
```

FROM Company C

Better: we can unnest by using a GROUP BY

SELECT C.cname, count(\*)
FROM Company C, Product P
WHERE C.cid=P.cid
GROUP BY C.cname

## 1. Subqueries in SELECT

#### But are these really equivalent?

```
SELECT DISTINCT C.cname, (SELECT count(*)
FROM Product P
WHERE P.cid=C.cid)
```

FROM Company C

```
SELECT C.cname, count(*)
FROM Company C, Product P
WHERE C.cid=P.cid
GROUP BY C.cname
```

No! Different results if a company has no products

```
SELECT C.cname, count(pname)
FROM Company C LEFT OUTER JOIN Product P
ON C.cid=P.cid
GROUP BY C.cname
```

## 2. Subqueries in FROM

Find all products whose prices is > 20 and < 500

```
SELECT X.pname
FROM (SELECT * FROM Product AS Y WHERE price > 20) as X
WHERE X.price < 500
```

Unnest this query!

## 2. Subqueries in FROM

 At the end of the lecture we will see that sometimes we really need a subquery and one option will be to put it in the FROM clause (see "finding witnesses").

# 3. Subqueries in WHERE

Find all companies that make <u>some</u> products with price < 200

Existential quantifiers

#### Using EXISTS:

```
SELECT DISTINCT C.cname
FROM Company C
WHERE EXISTS (SELECT *
FROM Product P
WHERE C.cid = P.cid and P.price < 200)
```

# 3. Subqueries in WHERE

Find all companies that make <u>some</u> products with price < 200

Existential quantifiers

#### Using IN

```
SELECT DISTINCT C.cname
FROM Company C
WHERE C.cid IN (SELECT P.cid
FROM Product P
WHERE P.price < 200)
```

# 3. Subqueries in WHERE

Find all companies that make <u>some</u> products with price < 200

Existential quantifiers

#### Using ANY:

```
SELECT DISTINCT C.cname
FROM Company C
WHERE 200 > ANY (SELECT price
FROM Product P
WHERE P.cid = C.cid)
```

Product (pname, price, cid) Company(cid, cname, city)

# 3. Subqueries in WHERE

Find all companies that make some products with price < 200

Existential quantifiers

Now let's unnest it:

```
SELECT DISTINCT C.cname
FROM Company C, Product P
WHERE C.cid= P.cid and P.price < 200
```

Existential quantifiers are easy ! ©

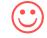

## 3. Subqueries in WHERE

Find all companies s.t. <u>all</u> their products have price < 200

same as:

Find all companies that make only products with price < 200

Universal quantifiers

Universal quantifiers are hard!

## 3. Subqueries in WHERE

Find all companies s.t. <u>all</u> their products have price < 200

1. Find *the other* companies: i.e. s.t. <u>some</u> product ≥ 200

```
SELECT DISTINCT C.cname
FROM Company C
WHERE C.cid IN (SELECT P.cid
FROM Product P
WHERE P.price >= 200)
```

2. Find all companies s.t. <u>all</u> their products have price < 200

```
SELECT DISTINCT C.cname
FROM Company C
WHERE C.cid NOT IN (SELECT P.cid
FROM Product P
WHERE P.price >= 200)
```

## 3. Subqueries in WHERE

Find all companies s.t. <u>all</u> their products have price < 200

Universal quantifiers

#### Using EXISTS:

```
SELECT DISTINCT C.cname
FROM Company C
WHERE NOT EXISTS (SELECT *
FROM Product P
WHERE P.cid = C.cid and P.price >= 200)
```

## 3. Subqueries in WHERE

Find all companies s.t. <u>all</u> their products have price < 200

Universal quantifiers

#### Using ALL:

```
SELECT DISTINCT C.cname
FROM Company C
WHERE 200 >= ALL (SELECT price
FROM Product P
WHERE P.cid = C.cid)
```

# Question for Database Fans and their Friends

Can we unnest the universal quantifier query?

### Monotone Queries

- Definition A query Q is monotone if:
  - Whenever we add tuples to one or more input tables, the answer to the query will not lose any of of the tuples

#### **Product**

| pname  | price  | cid  |
|--------|--------|------|
| Gizmo  | 19.99  | c001 |
| Gadget | 999.99 | c003 |
| Camera | 149.99 | c001 |

#### Company

| cid  | cname    | city  |
|------|----------|-------|
| c001 | Sunworks | Bonn  |
| c002 | DB Inc.  | Lyon  |
| c003 | Builder  | Lodtz |

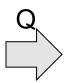

Is the mystery

query monotone?

| А      | В     |
|--------|-------|
| 149.99 | Lodtz |
| 19.99  | Lyon  |

#### **Product**

| pname  | price  | cid  |
|--------|--------|------|
| Gizmo  | 19.99  | c001 |
| Gadget | 999.99 | c003 |
| Camera | 149.99 | c001 |
| iPad   | 499.99 | c001 |

#### Company

| 1 7  |          |       |
|------|----------|-------|
| cid  | cname    | city  |
| c001 | Sunworks | Bonn  |
| c002 | DB Inc.  | Lyon  |
| c003 | Builder  | Lodtz |

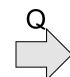

| А      | В    |
|--------|------|
| 149.99 | Lyon |
| 19.99  | Lyon |
| 19.99  | Bonn |
| 149.99 | Bonn |

#### Monotone Queries

- <u>Theorem</u>: If Q is a SELECT-FROM-WHERE query that does not have subqueries, and no aggregates, then it is monotone.
- Proof. We use the nested loop semantics: if we insert a tuple in a relation R<sub>i</sub>, this will not remove any tuples from the answer

```
SELECT a_1, a_2, ..., a_k
FROM R_1 AS x_1, R_2 AS x_2, ..., R_n AS x_n
WHERE Conditions
```

```
\begin{array}{c} \text{for } x_1 \text{ in } R_1 \text{ do} \\ \text{for } x_2 \text{ in } R_2 \text{ do} \\ & \cdots \\ \text{for } x_n \text{ in } R_n \text{ do} \\ & \text{if Conditions} \\ & \text{output } (a_1, \dots, a_k) \end{array}
```

#### Monotone Queries

The query:

Find all companies s.t. <u>all</u> their products have price < 200 is not monotone

| pname | price | cid  |
|-------|-------|------|
| Gizmo | 19.99 | c001 |

| cid  | cname    | city |
|------|----------|------|
| c001 | Sunworks | Bonn |

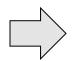

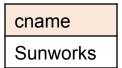

| pname  | price  | cid  |
|--------|--------|------|
| Gizmo  | 19.99  | c001 |
| Gadget | 999.99 | c001 |

| cid  | cname    | city |
|------|----------|------|
| c001 | Sunworks | Bonn |

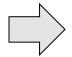

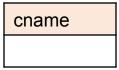

 Consequence: we cannot write it as a SELECT-FROM-WHERE query without nested subqueries

#### Queries that must be nested

- Queries with universal quantifiers or with negation
- Queries that use aggregates in funny ways
  - Note: sum(..) and count(\*) are NOT monotone,
     because they do not satisfy set containment
  - select count(\*) from R is not monotone!